#### Representing numbers and Basic MATLAB

### Representing numbers

- numbers used by computers do not behave the same as numbers used in mathematics
- ▶ e.g., try the following in MATLAB:

```
help intmax
x = intmax;
x + 1
```
### Representing numbers

- numbers used by computers do not behave the same as numbers used in mathematics
- e.g., try the following in MATLAB:

```
x = 0.1 + 0.1 + 0.1;
x == 0.3
```
**==** is the equality operator: Is the value of **x** equal to **0.3** ? The result is either **1** (true) or **0** (false).

- $\triangleright$  both of the previous examples are a consequence of how numbers are typically represented in software
- $\triangleright$  for most software applications, numbers are represented using a base-2 (or *binary*) numeral system
- a binary digit is called a *bit*
- $\triangleright$  a bit can have one of two possible values
	- true or false
	- on or off
	- **1** or **0**

how many different values can you represent using 1 bit?

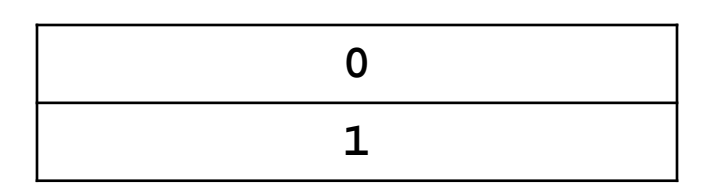

 $\blacktriangleright$  how many different values can you represent using 2 bits?

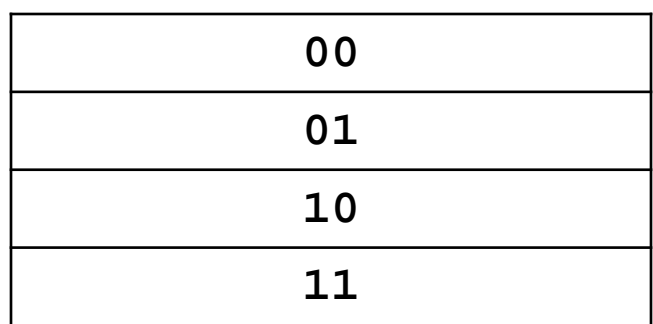

 $\blacktriangleright$  how many different values can you represent using 3 bits?

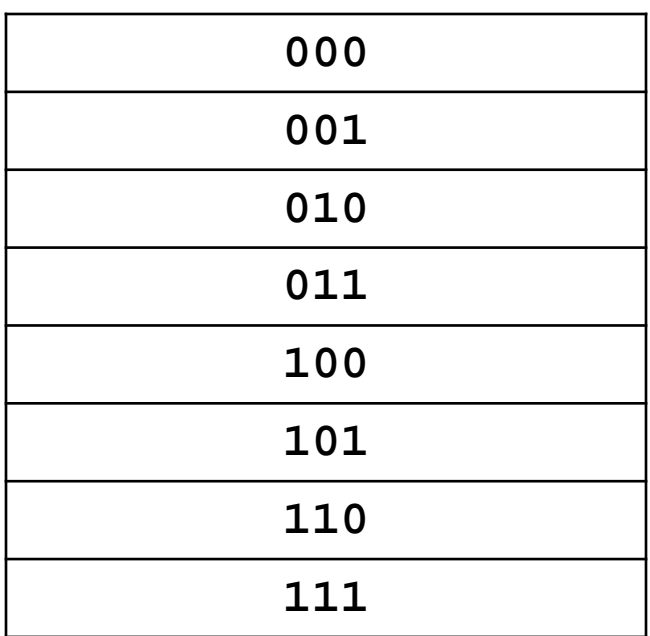

#### using *n* bits we can represent 2*<sup>n</sup>* distinct values

## Base-10 (decimal) integers

- humans typically use a base-10 number system
- $\triangleright$  the way we normally write numbers is a just a compact way to represent the underlying mathematical meaning:

#### **4937**

#### is shorthand for

#### $4*10^3 + 9*10^2 + 3*10^1 + 7*10^0$

### Converting binary to decimal integers

 $\rightarrow$  in a similar fashion, the binary integer

#### **101**

#### is shorthand for

 $1*2^2 + 0*2^1 + 1*2^0$ 

#### which equals

**5**

## Converting binary to decimal integers

 using this convention, we get the *unsigned* binary integers

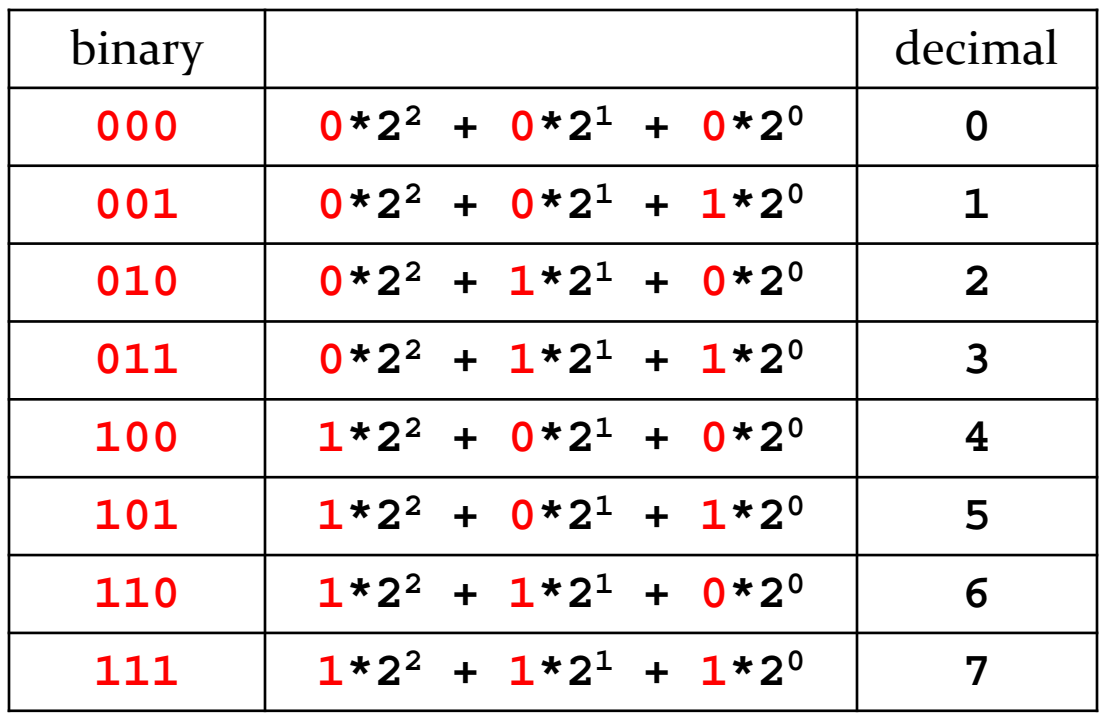

## Converting binary to decimal

 to get negative numbers we can change **22** to **-22**; this gives us the *signed* binary integers

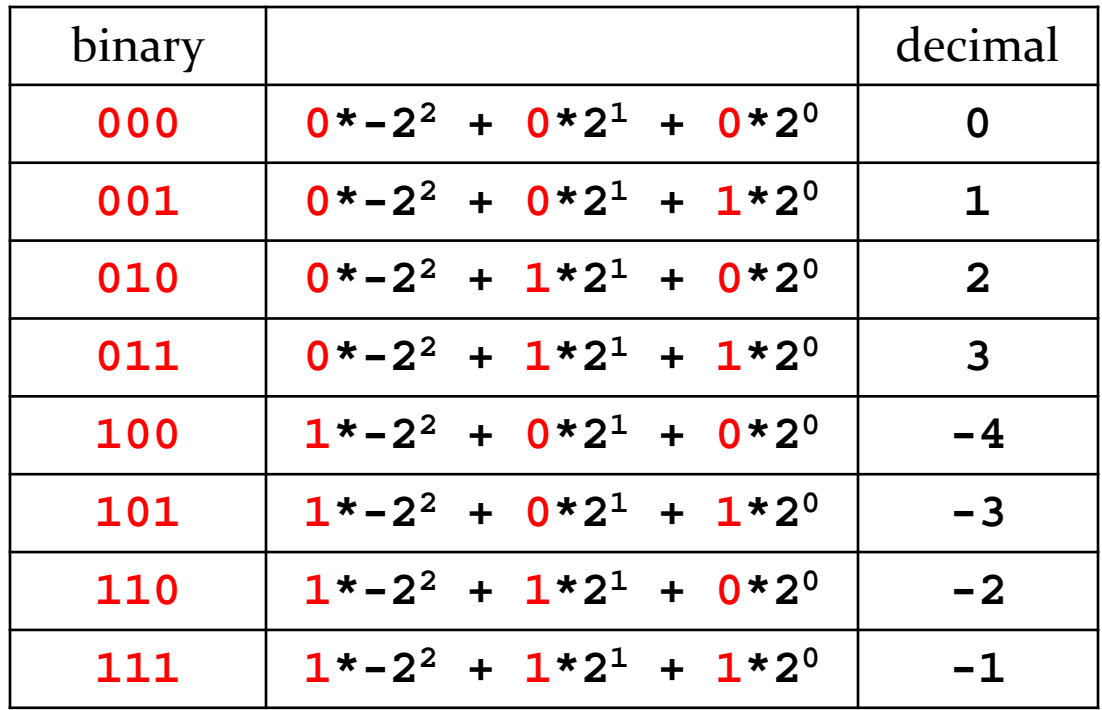

### Converting binary to decimal

 using *n* bits, the range of unsigned binary integers in decimal is

0 to  $2^n - 1$ 

 using *n* bits, the range of signed binary integers in decimal is

 $-2^{n-1}$  to  $2^{n-1}$  -1

- MATLAB supports 8, 16, 32, and 64 bit integers
- unsigned
	- **uint8**, **uint16**, **uint32**, **uint64**
- signed
	- **int8**, **int16**, **int32**, **int64**
- the names **uint8**, **uint16**, **uint32**, **uint64**, **int8**, **int16**, **int32**, **int64** are all examples of *types*
- a type defines what values can be represented and what operations can be performed

- we can now explain why the first example produces an unusual result:
	- **x = intmax;**
	- **x + 1**
- line 1 means:
	- store the value **intmax** in the variable named **x**
- line 2 means:
	- calculate the value **x + 1**

- we can now explain why the first example produces an unusual result:
	- **x = intmax;**
	- **x + 1**
- the value **x + 1** is the same value as **x** because **x** is already the maximum value that an **int32** can hold

- you get a similar result if you try to subtract **1** from **intmin**
	- **x = intmin;**
	- $x 1$

- these are examples of *saturation arithmetic*
	- $\triangleright$  if the result of an integer arithmetic operation is greater than the maximum value, then the result is the maximum value
	- $\triangleright$  if the result of an integer arithmetic operation is less than the minimum value, then the result is the minimum value
- occurs because we use a fixed number of bits to represent each integer type

# Real numbers

- most MATLAB applications deal with real numbers (as opposed to integer numbers)
- $\rightarrow$  if you type a plain number into MATLAB then MATLAB will interpret that number to be a real number of type **double**
	- short for "double precision"

## Binary real numbers

- $\triangleright$  the representation of double precision binary real numbers is complicated
	- [http://en.wikipedia.org/wiki/Double\\_precision\\_floating-point\\_format](http://en.wikipedia.org/wiki/Double_precision_floating-point_format)
- some facts:
	- $\triangleright$  64 bits
	- Smallest positive value  $\approx 2.225 * 10^{-308}$
	- largest positive value  $\approx 1.798 * 10^{308}$
	- between  $15-17$  significant digits

## Real numbers in MATLAB

- any plain number that you type into MATLAB is treated as a double; e.g.,
	- **1 -1 +2 0.001 532.03857173**
- you can also use the letter **e** or **E** for scientific notation

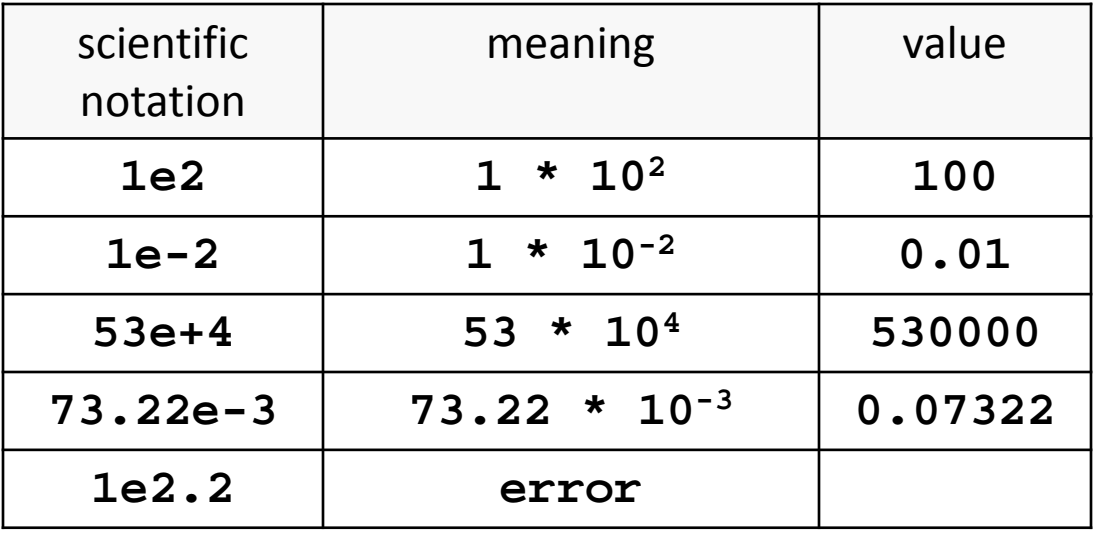

## Arithmetic operators

 for numbers you can use the following arithmetic operators:

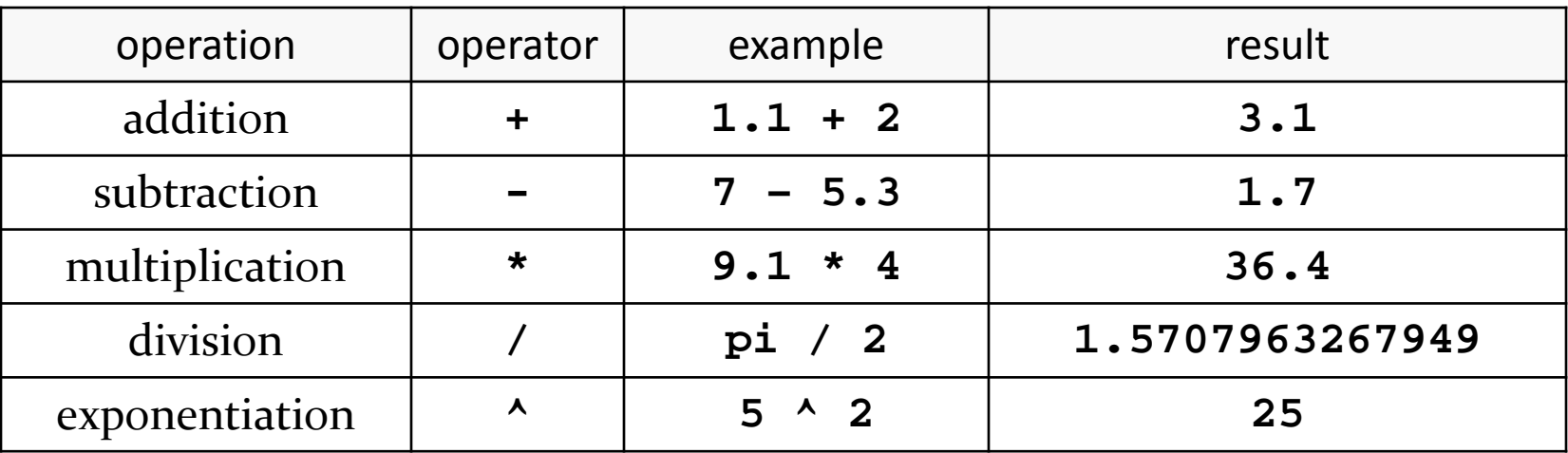

## Variables

- except for trivial calculations, you will almost always want to store the result of a computation
- a variable is a name given to a stored value; the statement:

 $z = 1 + 2$ 

causes the following to occur:

- 1. compute the value **1 + 2**
- 2. store the result in the variable named **z**
- MATLAB automatically creates **z** if it does not already exist

Note: The statement  $1 + 2 = z$ is an error in MATLAB

## Variables

- the **=** operator is the *assignment* operator
- $\triangleright$  the statement:

 $z = 1 + 2$ 

means:

- 1. evaluate the expression on the right-hand side of **=**
- 2. store the result in the variable on the left-hand size of **=**

Note: The statement

 $1 + 2 = z$ 

is an error in MATLAB

can you explain why  $1 + 2 = z$  is an error in MATLAB?

## Variable names

- a variable name must start with a letter
- $\triangleright$  the rest of the name can include letters, digits, or underscores
- names are case sensitive, so **A** and **a** are two different variables
- MATLAB has some reserved words called *keywords* that cannot be used as variable names
	- use the command **iskeyword** to get a list of keywords

#### Variable names

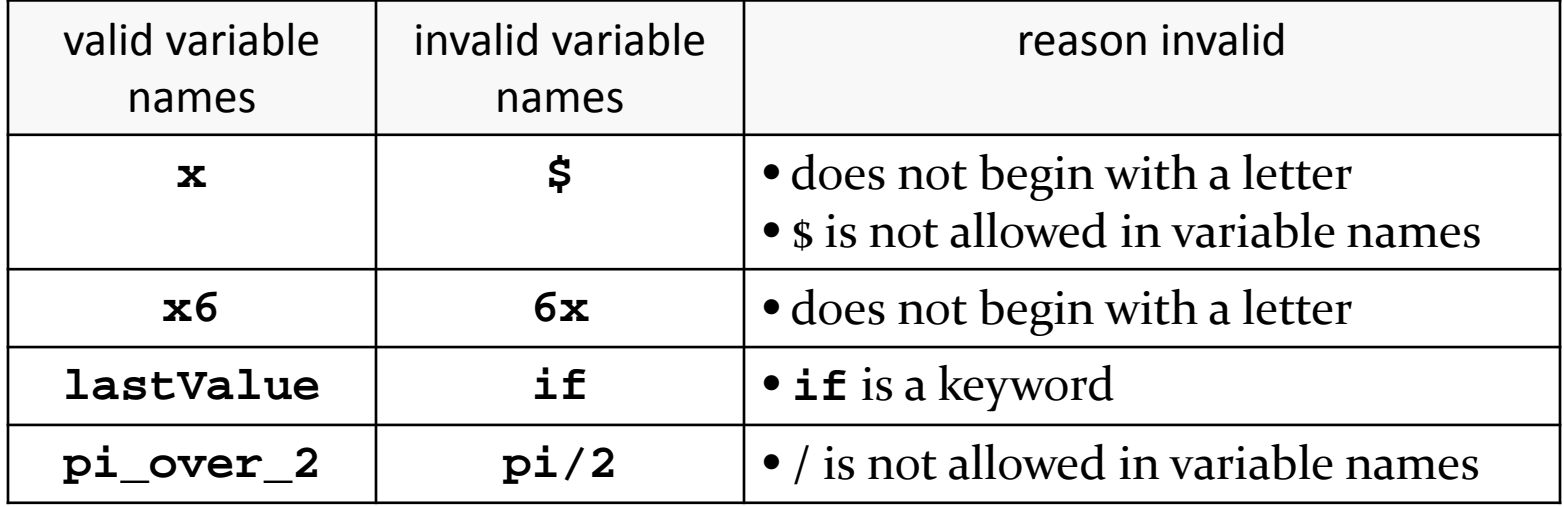

 $\blacktriangleright$